# Checkliste: Auslesen des E-Medikationsplans

## **1 Zustimmung des Patienten einholen**

• Zum Auslesen der Daten muss die **(mündliche) Zustimmung des Versicherten** eingeholt werden.

# **2 PIN-Eingabe und Auslesen**

- Sofern die PIN aktiviert ist, erteilt der Versicherte oder sein Vertreter seine Zustimmung durch die Eingabe seiner PIN.
- Dann wird der E-Medikationsplan ausgelesen.

### **3 Anzeigen des E-Medikationsplans, Speicherung einer Kopie**

- Der E-Medikationsplan wird im Praxisverwaltungs-/Krankenhausinformations-/Apothekenverwaltungssystem (PVS /KIS /AVS) angezeigt.
- Im Hintergrund wird die Speicherung einer Kopie des E-Medikationsplans im PVS /KIS / ggf. AVS unterstützt.
- Zu Dokumentationszwecken und zur weiteren Nutzung steht er so auch nach der Kartenentnahme im PVS /KIS / ggf. AVS zur Verfügung. Diese Kopie kann ggf. auch als Grundlage für die Erstellung einer aktualisierten Version oder für das Neuaufspielen der Daten bei Kartenersatz genutzt werden.

#### **4 E-Medikationsdaten als Basis für die BMP-Erstellung**

- Auf der Basis der Daten des E-Medikationsplans kann auch ein **bundeseinheitlicher Medikationsplan** (BMP) zum Ausdrucken erzeugt werden.
- Dabei muss darauf geachtet werden, dass einige Felder nicht automatisch übernommen werden:
	- z.B. werden Medikations-, Rezeptur- oder Freitexteinträge nur übernommen, wenn das Kennzeichen BMP gesetzt ist
	- einige Felder (z.B. Kommentare und Datumsangaben) können nicht in den BMP übernommen werden

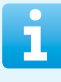

#### **Patienten- und Vertreter-PIN**

- Für die Nutzung des Medikationsplans ist im Normalfall eine **PIN-Eingabe erforderlich**. Die PIN-Abfrage kann jedoch auf Wunsch des Versicherten deaktiviert werden.
- Auf Wunsch des Versicherten kann auch eine **Vertreter-PIN** auf der Gesundheitskarte eingerichtet werden. Ein vom Versicherten bestimmter Vertreter kann so mit dessen Gesundheitskarte den E-Medikationsplan zur Nutzung freigeben.

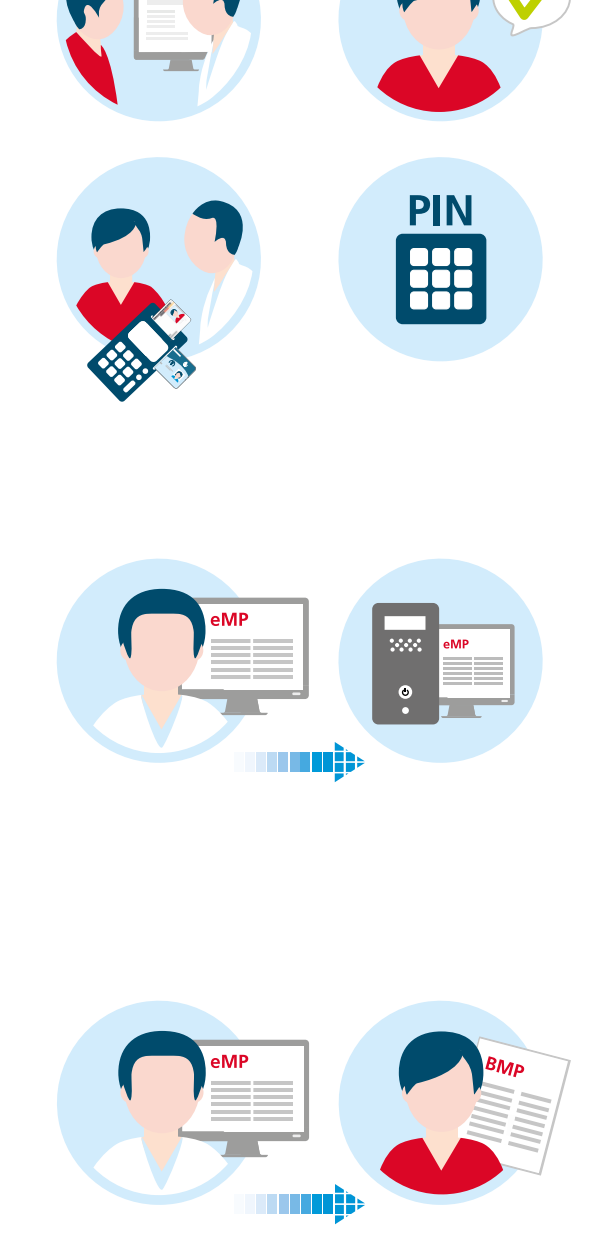

### **Wer verwendet den elektronischen Medikationsplan?**

Der E-Medikationsplan stellt allen am Medikationsprozess Beteiligten (Ärzte, Zahnärzte, Apotheker, Psychotherapeuten und medizinisches/pharmazeutisches Personal) bei der ambulanten bzw. stationären Versorgung AMTS-relevante Daten zur Verfügung. Damit kann er wesentlich zur Verbesserung der Arzneimitteltherapiesicherheit beitragen.

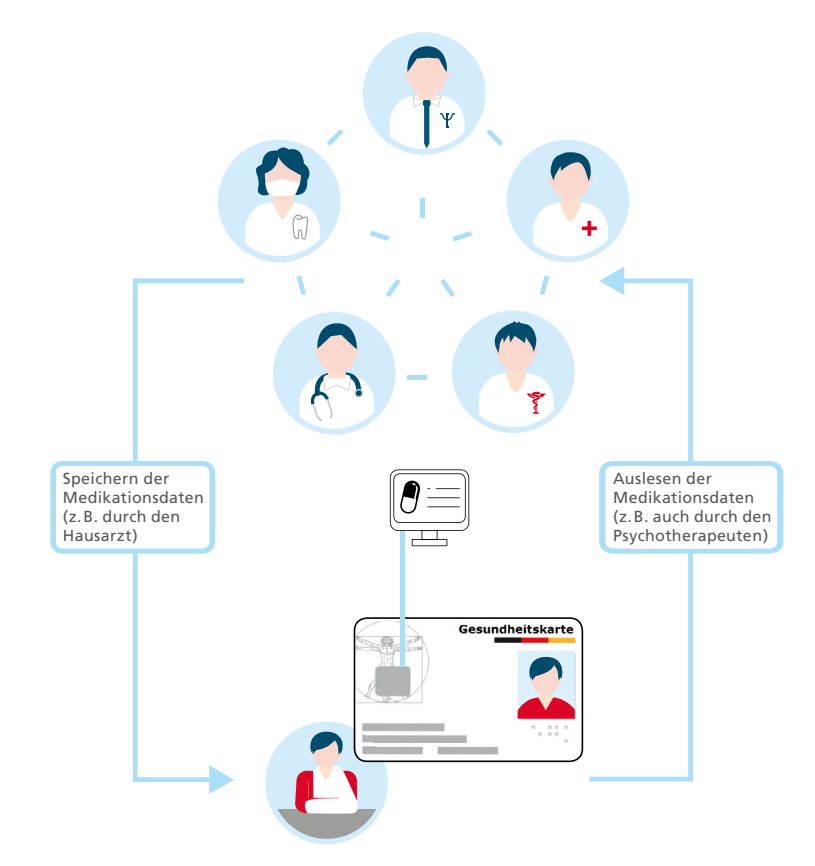

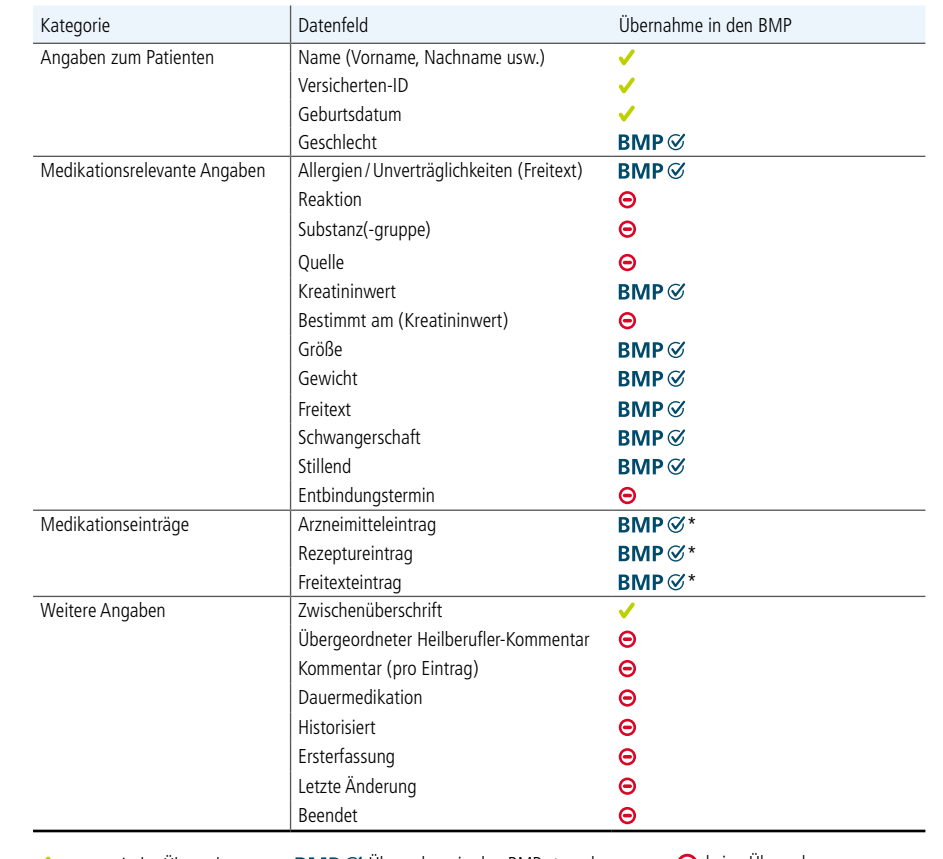

**Erstellung bundeseinheitlicher Medikationsplan (BMP)**

automatische Übernahme **BMP**  $\heartsuit$  Übernahme in den BMP steuerbar  $\heartsuit$  keine Übernahme

\* Bei Arzneimittel-, Rezeptur- und Freitexteintrag werden alle dazugehörigen Datenfelder übernommen.

Weitere Informationen finden Sie unter: **www.gematik.de/anwendungen/e-medikationsplan**

**Herausgeber:** gematik, Gesellschaft für Telematikanwendungen der Gesundheitskarte mbH | Friedrichstraße 136 | 10117 Berlin **Gestaltung:** Salzkommunikation Berlin GmbH | **Stand:** August 2019